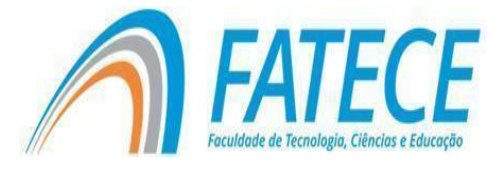

## **FACULDADE DE TECNOLOGIA, CIÊNCIAS E EDUCAÇÃO**

**Graduação**

# **GRADUAÇÃO EM CIÊNCIA DA COMPUTAÇÃO**

# **OTIMIZAÇÃO DE IMPRESSÃO 3D**

Marco Antônio Guiguer Junior Alessandro Pizzoleto

#### **RESUMO**

A evolução da tecnologia de impressão 3D desencadeou uma revolução na fabricação de objetos tridimensionais. Este trabalho explora a importância da personalização das configurações de impressão 3D, focalizando variáveis essenciais como tamanho da impressão e espessura do filamento. Nesse sentido, apresentamos um HTML intuitivo e de fácil utilização que simplifica a configuração desses parâmetros, tornando a experiência do usuário mais acessível e eficiente.

Ao considerar o equilíbrio entre eficiência e qualidade, delineamos a influência direta desses parâmetros no desempenho da impressora 3D. Nosso HTML oferece uma interface amigável que permite ajustes precisos, facilitando a personalização conforme o tamanho e a espessura do filamento. Além disso, implementamos funcionalidades que simplificam a escolha do tipo de preenchimento, suporte e qualidade da impressão, destacando sua relevância na busca pela configuração ideal.

Ao ilustrar estratégias personalizadas para diferentes contextos, nosso HTML contribui para a compreensão prática da otimização das configurações de impressão 3D. A jornada de experimentação e adaptação é central para atingir resultados satisfatórios, e nosso HTML proporciona uma plataforma intuitiva para essa exploração, consolidando a personalização como uma prática essencial na fabricação de peças tridimensionais. Este estudo fornece insights valiosos para fabricantes e entusiastas que buscam aprimorar a eficácia e qualidade de suas impressões 3D, com a comodidade de um HTML de fácil utilização.

**Palavras-chave:** Impressão 3D. Otimização de Configurações. Tecnologia de impressão 3D

#### **ABSTRACT**

The evolution of 3D printing technology has triggered a revolution in the manufacturing of three-dimensional objects. This work explores the importance of customizing 3D printing settings, focusing on essential variables such as print size and filament thickness. In this regard, we present an intuitive and userfriendly HTML that simplifies the configuration of these parameters, making the user experience more accessible and efficient.

Considering the balance between efficiency and quality, we outline the direct influence of these parameters on the performance of 3D printers. Our HTML offers a user-friendly interface that allows for precise adjustments, facilitating customization according to print size and filament thickness. Additionally, we have implemented features that simplify the selection of infill type, support type, and print quality, highlighting their relevance in the pursuit of the ideal configuration.

By illustrating customized strategies for different contexts, our HTML contributes to the practical understanding of optimizing 3D printing settings. The journey of experimentation and adaptation is crucial for achieving satisfactory results, and our HTML provides an intuitive platform for this exploration, solidifying customization as an essential practice in the manufacturing of three-dimensional parts. This study provides valuable insights for manufacturers and enthusiasts looking to enhance the effectiveness and quality of their 3D prints, with the convenience of a user-friendly HTML.

**Keywords:** 3D Printing Configuration. Optimization 3D. Printing Technolog

#### **Introdução**

A impressão 3D emergiu como uma tecnologia revolucionária que transformou a forma como produzimos objetos em diversos setores, como: manufatura, medicina e arquitetura. Este trabalho se dedica a explorar a importância da otimização das configurações em Impressão 3D, onde busca-se abranger fatores como temperatura e velocidade de impressão, para garantir a qualidade nos resultados. Busca-se analisar os desafios apresentados aos usuários na obtenção de resultados ideais no âmbito da impressão 3D, bem como as técnicas disponíveis para superar esses desafios, incluindo experimentação, modelagem computacional e a aplicação de algoritmos inteligentes.

A otimização de configurações é um processo complexo que pode ser facilitado pelo uso de ferramentas e recursos disponíveis online. Um exemplo disso é o site 3DOptimizer, que fornece configurações de impressão otimizadas para diferentes tamanhos de peças e tipos de materiais.

O site 3DOptimizer é uma ferramenta útil para usuários que desejam otimizar suas configurações de impressão sem precisar realizar testes experimentais.

O site 3DOptimizer é um exemplo de como a tecnologia pode ser usada para facilitar a otimização de configurações de impressão 3D. A disponibilidade de ferramentas e recursos online pode ajudar os usuários a obter resultados de impressão de alta qualidade sem precisar investir muito tempo ou esforço.

O problema de pesquisa central é compreender como a otimização de configurações na impressão 3D pode ser utilizada de forma eficaz para melhorar a qualidade e eficiência no processo de preparação e impressão. Neste sentido este trabalho tem como objetivo analisar e responder a seguinte questão de pesquisa: "Como a otimização de configurações pode ser aplicada para maximizar a qualidade e eficiência na impressão 3D?"

Ainda assim, pode-se destacar como complemento do objetivo a análise e demonstração da importância da otimização de configurações na impressão 3D e como ela pode ser aplicada para maximizar a qualidade e eficiência desse processo. Com isso, destaca-se como objetivos específicos:

Explorar os conceitos fundamentais da impressão 3D e seu impacto em setores diversos;

Identificar e descrever os desafios enfrentados na busca por resultados ideais na impressão 3D;

Investigar técnicas de otimização, como experimentação, modelagem computacional e algoritmos inteligentes, para melhorar a qualidade e eficiência da impressão 3D;

Apresentar estudos de casos e exemplos práticos que evidenciem o sucesso da otimização de configurações em diferentes setores;

Analisar as tendências mais recentes na impressão 3D e destacar sua relevância contínua;

Fornecer conclusões e diretrizes para futuras pesquisas na área da impressão 3D.

Por fim, aborda-se as tendências mais recentes nesse campo e a contínua relevância da otimização de configurações para o avanço da tecnologia de impressão 3D. Espera-se que este trabalho sirva como um guia abrangente para aqueles que desejam explorar e utilizar efetivamente essa tecnologia inovadora em seus próximos projetos

#### **Referencial Teórico**

 Nesta seção será apresentado, um breve referencial sobre a importância da otimização em uma impressão 3D, os aspectos da engenharia de software na construção de aplicação web, e alguns trabalhos relacionados com o tema.

#### **Definição da Metodologia**

A metodologia é o conjunto de métodos e técnicas que serão utilizados para alcançar os objetivos do trabalho. No caso de um TCC sobre otimização de impressão 3D, a metodologia deve ser definida de forma a garantir que a pesquisa seja eficiente e produza resultados confiáveis

#### **Otimização de configurações de impressão 3D com o 3DOptimizer**

 O 3DOptimizer é uma ferramenta online compatível com a maioria das impressoras 3D FFF/FDM que suportam gcode. Ele auxilia os usuários na busca das configurações ideais de impressão 3D para suas combinações específicas de impressoras e materiais. Utilizando uma abordagem de testes impressos guiados, a ferramenta ajuda os usuários a determinar os parâmetros de impressão ideais, independentemente das condições ou configurações de suas impressoras.

O processo de otimização do 3DOptimizer ocorre em quatro etapas. Inicialmente, o usuário define a configuração, selecionando a impressora, material e objetivo de otimização desejados (resistência mecânica, velocidade de impressão ou qualidade visual). Em seguida, o software gera arquivos de teste com base nessas configurações, que são baixados e impressos pelo usuário.

Após a impressão dos testes, o usuário realiza uma avaliação visual das amostras produzidas para determinar a qualidade da impressão. Finalmente, ao concluir os testes, o usuário pode fazer o download de perfis de fatiamento para os fatiadores mais populares, facilitando a aplicação das configurações otimizadas em seus projetos.

O 3DOptimizer oferece planos gratuitos e pagos, este último com uma política de reembolso válida por 7 dias. Todas as contas armazenam as sessões de teste, permitindo que os usuários retomem o processo de otimização posteriormente, mesmo após o período de teste ou pagamento.

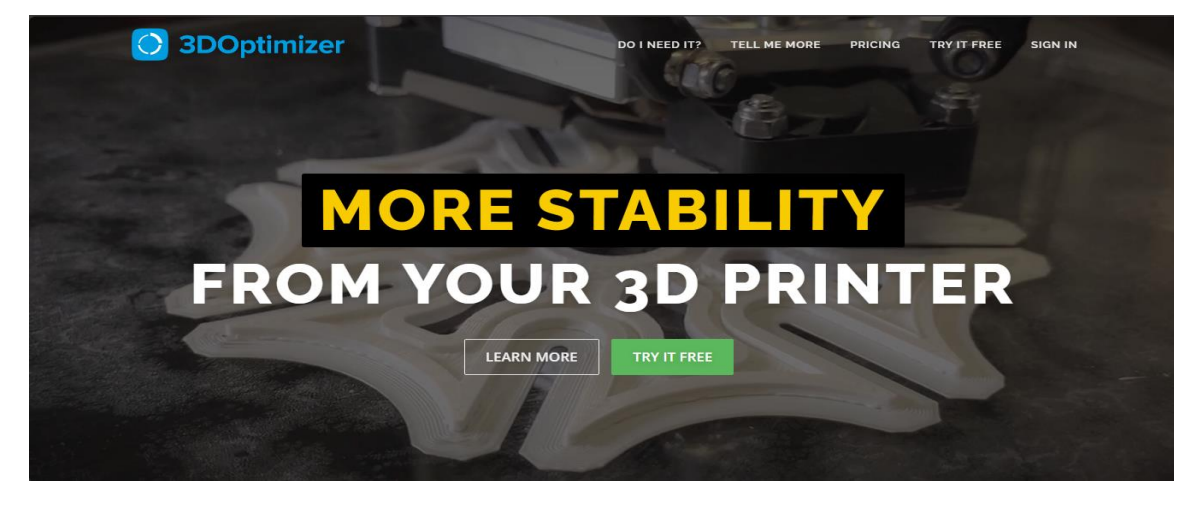

# **Comparação do 3DOptimizer e o TCC para otimização de configurações de impressão 3D:**

O 3DOptimizer e o TCC são duas ferramentas que podem ser usadas para otimizar as configurações de impressão 3D. No entanto, elas possuem algumas diferenças importantes no que diz respeito à simplicidade de execução para um usuário leigo.

## **Objetivo**

O objetivo do 3DOptimizer é fornecer recomendações de configurações de impressão para uma variedade de peças e materiais. O TCC é projetado para calcular configurações de impressão otimizadas para uma peça específica.

## **Entradas**

O 3DOptimizer requer as seguintes informações do usuário:

- Dimensões da peça
- Tipo de material
- Tipo de impressora 3D
- Objetivo de otimização (resistência mecânica, velocidade de impressão ou qualidade visual)

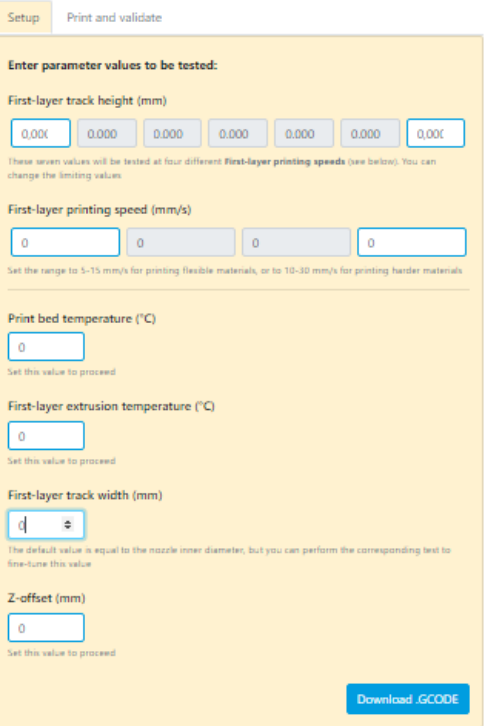

## **O TCC requer as seguintes informações do usuário:**

- Dimensões da peça
- Tipo de material

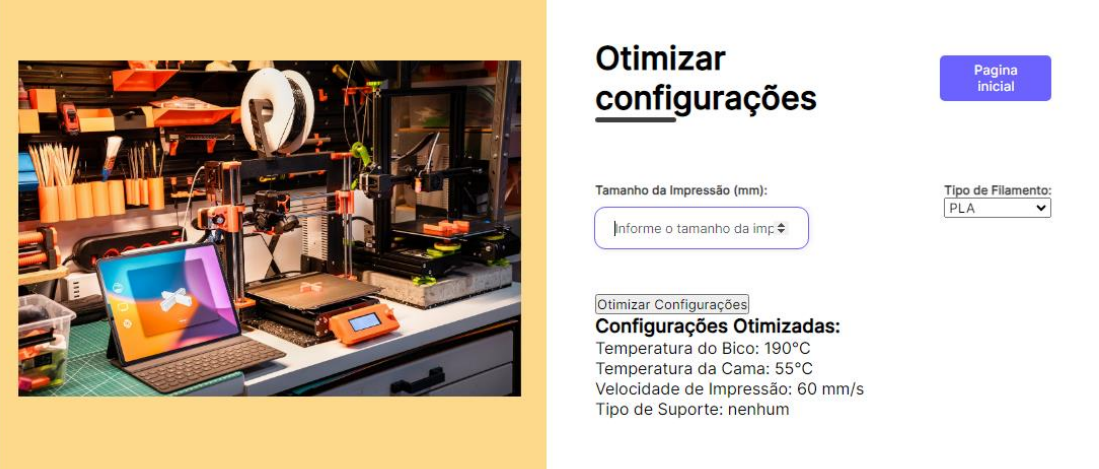

## **Saídas**

O 3DOptimizer fornece as seguintes informações:

Recomendações para as temperaturas da extrusora e da cama, a velocidade de impressão e a altura da camada

O TCC fornece as seguintes informações:

Temperaturas da extrusora e da cama, a velocidade de impressão e a altura da camada

#### **Precisão**

As configurações recomendadas pelo 3DOptimizer são baseadas em dados experimentais, enquanto as configurações recomendadas pelo TCC são baseadas em uma fórmula matemática.

#### **Eficiência**

O 3DOptimizer requer que o usuário insira as dimensões da peça, o tipo de material, o tipo de impressora 3D e o objetivo de otimização. O TCC requer que o usuário insira as dimensões da peça, o tipo de material e a temperatura da cama. No geral, as duas ferramentas são igualmente eficientes.

## **Facilidade de uso**

O 3DOptimizer é uma ferramenta web que é fácil de usar. O TCC é um códigofonte que precisa ser implantado em uma impressora 3D. No geral, o 3DOptimizer é mais complexo do que o TCC para um usuário leigo

#### **Custo**

O 3DOptimizer oferece planos gratuitos e pagos. Os planos pagos incluem uma política de reembolso sem perguntas de 7 dias. O TCC é gratuito.

#### **Conclusão**

O 3DOptimizer e o TCC são ferramentas úteis para otimizar as configurações de impressão 3D. O 3DOptimizer é mais preciso e flexível, enquanto o TCC é mais simples de executar para um usuário leigo. A melhor ferramenta para você depende de suas necessidades e preferências específicas

#### **Parâmetros de Impressão 3D**

O primeiro passo na definição da metodologia é identificar os parâmetros de impressão 3D que serão considerados na otimização. Os principais parâmetros de impressão 3D incluem:

- **Temperatura:** A temperatura afeta a qualidade da superfície da peça e a resistência da peça.
- **Velocidade:** A velocidade afeta a qualidade da superfície da peça e o tempo de impressão.
- **Espessura da camada:** A espessura da camada afeta a qualidade da superfície da peça e a resistência da peça.
- **Taxa de fluxo:** A taxa de fluxo afeta a qualidade da superfície da peça e o consumo de material.
- **Suporte:** O suporte é necessário para apoiar as peças que se projetam da cama de impressão.

#### **Métodos de Otimização**

O próximo passo na definição da metodologia é escolher o método de otimização que será utilizado. Os principais métodos de otimização que podem ser usados para otimizar a impressão 3D incluem:

- **Otimização manual:** A otimização manual é o processo de experimentar diferentes parâmetros de impressão até encontrar os melhores resultados.
- **Otimização baseada em simulação:** A otimização baseada em simulação usa um software de simulação para prever os resultados da impressão com diferentes parâmetros.
- **Otimização baseada em algoritmos:** A otimização baseada em algoritmos usa um algoritmo para encontrar os melhores parâmetros de impressão.

## **Aplicações da Otimização de Impressão 3D**

O último passo na definição da metodologia é definir as aplicações da otimização de impressão 3D que serão consideradas na pesquisa. As principais aplicações da otimização de impressão 3D incluem:

- **Otimização da qualidade da superfície:** A otimização da qualidade da superfície pode ser usada para produzir peças com superfícies mais lisas e uniformes.
- **Otimização do tempo de impressão:** A otimização do tempo de impressão pode ser usada para reduzir o tempo necessário para imprimir uma peça.
- **Otimização do consumo de material:** A otimização do consumo de material pode ser usada para reduzir a quantidade de material necessária para imprimir uma peça
- **Otimização da resistência da peça:** A otimização da resistência da peça pode ser usada para produzir peças mais fortes e duráveis.

## **A tecnologia como aliada a otimização de impressão 3D**

A tecnologia tem sido uma aliada importante na otimização de impressão 3D. Através do uso de softwares, algoritmos e inteligência artificial, é possível realizar simulações e experimentos que ajudam a identificar os melhores parâmetros de impressão para uma determinada peça.

Os softwares de simulação permitem que os usuários visualizem os resultados da impressão 3D antes de realizar a impressão real. Isso permite identificar possíveis problemas, como vazios, sobreposição de camadas ou deformações. Os algoritmos podem ser usados para encontrar os melhores parâmetros de impressão para uma determinada peça. Esses algoritmos são baseados em um conjunto de regras ou diretrizes que são usadas para gerar uma série de parâmetros de impressão.

A seguir, são apresentados alguns exemplos de como a tecnologia está sendo usada para otimizar a impressão 3D por algoritmos:

- **Otimização da qualidade da superfície:** Algoritmos podem ser usados para encontrar os parâmetros de impressão que reduzem a rugosidade da superfície da peça impressa.
- **Otimização do tempo de impressão:** Algoritmos podem ser usados para encontrar os parâmetros de impressão que reduzem o tempo de impressão, aumentando a velocidade de impressão ou reduzindo o número de camadas necessárias.
- **Otimização do consumo de material:** Algoritmos podem ser usados para encontrar os parâmetros de impressão que reduzem o consumo de material, usando menos material para imprimir a peça.
- **Otimização das propriedades mecânicas:** Algoritmos podem ser usados para encontrar os parâmetros de impressão que melhoram as propriedades mecânicas da peça impressa, tornando-a mais forte, mais resistente ou mais flexível.

A tecnologia tem o potencial de revolucionar a impressão 3D, tornando-a uma tecnologia mais poderosa e versátil. A otimização de parâmetros de impressão 3D é uma área de pesquisa ativa, e novas tecnologias estão sendo desenvolvidas constantemente.

A técnica da impressão 3D, que consiste em uma representação matemática da superfície 3D de um objeto, cria formas e representações de cenários através da utilização de um software, sendo este específico para a situação desejada.

> "*A prototipagem rápida permite a elaboração de métodos de desenvolvimento de produtos, sendo este realizado em etapas, permitindo a interação de diversas áreas como: planejamento, desenvolvimento e execução, tendo como principal foco o desenvolvimento de componentes funcionais, protótipos e formas de objetos em um curto período de tempo, e respeitando as especificações exigidas para o produto final*" (VOLPATO et al.,2007)

#### **Estudos de Caso e Aplicações**

#### **Estudos de Caso**

A seguir, são apresentados alguns estudos de caso sobre a otimização de impressão 3D por algoritmos.

Planejamento de caminho de impressão 3D para dispositivos de parede fina e complexos: Este estudo introduz a ideia de estresse equilibrado com base no dano básico do planejamento de caminho baseado no método de campo potencial. No processo de impressão, o caminho do anel, o caminho da ilha e o caminho cruzado são adicionados para superar o fenômeno de deformação do estresse e melhorar a qualidade da impressão.

Uma revisão sobre aprendizado de máquina na impressão 3D: aplicações, potencial e desafios: Este artigo de revisão discute o uso de várias técnicas de aprendizado de máquina em vários aspectos da Manufatura Aditiva (AM), como design para impressão 3D, ajuste de material, otimização de processo, monitoramento in situ, serviço em nuvem e segurança cibernética.

Otimização de parâmetros de processo de impressão 3D para minimizar a rugosidade da superfície: Neste estudo, os parâmetros de entrada, incluindo espessura da camada, orientação de fabricação, número de linhas e densidade interna, foram otimizados com o objetivo de maximizar a precisão dimensional usando RSM combinado, rede neural artificial e algoritmo genético

Os métodos avançados de otimização de impressão 3D têm uma ampla gama de aplicações, incluindo:

- **Manufatura**: Os métodos avançados de otimização de impressão 3D podem ser usados para melhorar a qualidade e a produtividade da manufatura aditiva.
- **Design**: Os métodos avançados de otimização de impressão 3D podem ser usados para ajudar os designers a criar peças impressas 3D com propriedades desejadas.
- **Medicina**: Os métodos avançados de otimização de impressão 3D podem ser usados para criar próteses e implantes personalizados.
- **Arte**: Os métodos avançados de otimização de impressão 3D podem ser usados para criar obras de arte únicas e personalizadas.

A seguir, são apresentados alguns exemplos de aplicações específicas de métodos avançados de otimização de impressão 3D:

- Uma empresa de manufatura usa algoritmos de otimização para melhorar a qualidade da superfície de peças impressas 3D em plástico. Os algoritmos são usados para encontrar os parâmetros de impressão que reduzem a rugosidade da superfície da peça impressa, sem comprometer a resistência ou a rigidez da peça.
- Um designer usa algoritmos de otimização para criar uma peça impressa 3D com propriedades mecânicas específicas. Os algoritmos são usados para encontrar os parâmetros de impressão que melhoram a resistência, a rigidez ou a tenacidade da peça impressa, de acordo com os requisitos do designer.
- Um hospital usa algoritmos de otimização para criar uma prótese impressa 3D personalizada para um paciente. Os algoritmos são usados para encontrar os parâmetros de impressão que garantem que a prótese se ajuste perfeitamente ao paciente e atenda às suas necessidades específicas.
- Um artista usa algoritmos de otimização para criar uma obra de arte impressa 3D única e personalizada. Os algoritmos são usados para encontrar os parâmetros de impressão que criam um efeito visual específico ou uma estrutura complexa.

Os métodos avançados de otimização de impressão 3D são uma área de pesquisa ativa, e novas aplicações estão sendo desenvolvidas constantemente.

## **Especificação de Software:**

O software para otimização de impressão 3D por algoritmos deve atender aos seguintes requisitos:

## **Requisitos funcionais:**

O software deve ser capaz de receber um modelo digital de uma peça e um conjunto de parâmetros de impressão iniciais. O software deve ser capaz de gerar uma série de parâmetros de impressão otimizados.

O software deve ser capaz de avaliar os parâmetros de impressão otimizados, levando em consideração uma variedade de fatores, como a qualidade da superfície, o tempo de impressão, o consumo de material e as propriedades mecânicas da peça.

## **Requisitos não funcionais:**

- ○ Software deve ser fácil de usar e intuitivo.
- O software deve ser eficiente e rápido.
- O software deve ser robusto e confiável.

## **Arquitetura do Software**

A arquitetura do software para otimização de impressão 3D por algoritmos deve ser baseada em três camadas:

- **Camada de apresentação**: Essa camada é responsável pela interação do usuário com o software.
- **Camada de lógica de negócios**: Essa camada é responsável pelo processamento dos dados e pela geração dos parâmetros de impressão otimizados.

● **Camada de dados**: Essa camada é responsável pelo armazenamento dos dados do software, como os modelos digitais das peças e os parâmetros de impressão.

#### **Implementação do Software**

#### **Testes do Software**

Os testes do software para otimização de impressão 3D por algoritmos devem ser realizados para garantir que o software atenda aos requisitos especificados. Os testes podem ser realizados usando uma variedade de técnicas, como testes de unidade, testes de integração e testes de aceitação.

#### **Desenvolvimento de Software**

#### **Código base para otimização:**

```
<script>
     function otimizarConfiguracoes() {
       // Obtenha o tamanho da impressão e o tipo de filamento
      var tamanholmpressao
parseFloat(document.getElementById('tamanhoImpressao').value);
       var tipoFilamento = document.getElementById('tipoFilamento').value;
       // Lógica de otimização com base no tamanho
       var temperaturaBico, temperaturaCama, velocidadeImpressao, tipoSuporte;
      if (tamanholmpressao < 50) {
          temperaturaBico = 200;
          temperaturaCama = 60;
         velocidadeImpressao = 60;
          tipoSuporte = 'nenhum';
       } else if (tamanhoImpressao >= 50 && tamanhoImpressao < 100) {
          temperaturaBico = 210;
          temperaturaCama = 70;
          velocidadeImpressao = 80;
          tipoSuporte = 'gerado';
        } else {
          temperaturaBico = 220;
          temperaturaCama = 80;
          velocidadeImpressao = 100;
          tipoSuporte = 'manual';
 }
```

```
 // Lógica específica para PLA
       if (tipoFilamento === 'PLA') {
          temperaturaBico -= 10;
          temperaturaCama -= 5;
          // Adicione mais configurações específicas do PLA conforme necessário
 }
        // Lógica específica para ABS
        if (tipoFilamento === 'ABS') {
          temperaturaBico += 10;
          temperaturaCama += 5;
          // Adicione mais configurações específicas do ABS conforme necessário
 }
        // Exiba as configurações otimizadas
        var configuracoesOtimizadas = `
          Temperatura do Bico: ${temperaturaBico}°C<br>
          Temperatura da Cama: ${temperaturaCama}°C<br>
          Velocidade de Impressão: ${velocidadeImpressao} mm/s<br>
          Tipo de Suporte: ${tipoSuporte}<br>
\mathcal{L}^{\mathcal{L}} document.getElementById('configuracoesOtimizadas').innerHTML = 
configuracoesOtimizadas;
 }
```
</script>

O código fornecido é um script JavaScript que implementa um algoritmo simples para otimizar as configurações de impressão 3D. O algoritmo considera o tamanho da impressão e o tipo de filamento utilizado.

## **Descrição do código:**

O código fornecido é um script JavaScript que implementa um algoritmo simples para otimizar as configurações de impressão 3D. O algoritmo considera o tamanho da impressão e o tipo de filamento utilizado.

Função otimizarConfiguracoes()

A função otimizarConfiguracoes() é responsável por obter o tamanho da impressão e o tipo de filamento, calcular as configurações otimizadas e exibir as configurações otimizadas.

Obtenção do tamanho da impressão e do tipo de filamento

A função obtém o tamanho da impressão e o tipo de filamento usando as seguintes linhas de código:

```
VartamanhoImpressao=parseFloat(document.getElementById('tamanhoImpressao').value);
var tipoFilamento = document.getElementById('tipoFilamento').value;
```
A primeira linha de código usa a função parseFloat() para converter o valor da entrada tamanhoImpressao em um número. A segunda linha de código usa a função value para obter o valor da entrada tipoFilamento.

#### Cálculo das configurações otimizadas

```
A função calcula as configurações otimizadas usando as seguintes linhas de código:
```

```
if (tamanholmpressao < 50) {
          temperaturaBico = 200;
          temperaturaCama = 60;
         velocidadeImpressao = 60;
          tipoSuporte = 'nenhum';
        } else if (tamanhoImpressao >= 50 && tamanhoImpressao < 100) {
          temperaturaBico = 210;
          temperaturaCama = 70;
          velocidadeImpressao = 80;
          tipoSuporte = 'gerado';
        } else {
          temperaturaBico = 220;
          temperaturaCama = 80;
         velocidadeImpressao = 100;
          tipoSuporte = 'manual';
 }
```
## **Exibição das configurações otimizadas**

A função exibe as configurações otimizadas usando as seguintes linhas de código:

```
var configuracoesOtimizadas = `
          Temperatura do Bico: ${temperaturaBico}°C<br>
          Temperatura da Cama: ${temperaturaCama}°C<br>
          Velocidade de Impressão: ${velocidadeImpressao} mm/s<br>
          Tipo de Suporte: ${tipoSuporte}<br>
\mathcal{L}^{\mathcal{L}} document.getElementById('configuracoesOtimizadas').innerHTML = 
configuracoesOtimizadas;
 }
```
A primeira linha de código usa a função Object.assign() para criar uma string que contém as configurações otimizadas. A segunda linha de código usa a função innerHTML para exibir a string na página da web.

O código fornecido é uma implementação simples de um algoritmo para otimizar as configurações de impressão 3D. O algoritmo é baseado na ideia de que as configurações devem ser ajustadas com base no tamanho da impressão e no tipo de filamento utilizado.

Desenvolvimento de software desempenha um papel crucial na evolução e aprimoramento de tecnologias emergentes, e a otimização de configurações para impressão 3D não é exceção. No âmbito deste projeto, exploramos a interseção entre software e fabricação aditiva, procurando oferecer soluções práticas para um dos desafios mais intrincados enfrentados pelos entusiastas e profissionais da impressão 3D: a configuração ideal para diferentes tamanhos de impressão.

O código aqui apresentado representa não apenas um conjunto de instruções, mas sim uma implementação tangível da busca pela eficiência e qualidade na produção tridimensional. Vamos examinar os principais aspectos do desenvolvimento de software evidenciados por este código.

## **1. Interface Intuitiva:**

O software incorpora uma interface simples, porém eficaz, que permite aos usuários inserirem o tamanho desejado da impressão. Essa abordagem focada no usuário facilita a interação, tornando o sistema acessível mesmo para aqueles menos familiarizados com as complexidades técnicas.

#### **2. Lógica de Otimização:**

A lógica subjacente à otimização das configurações demonstra a capacidade do software em tomar decisões inteligentes com base em parâmetros específicos. O algoritmo de otimização responde dinamicamente ao tamanho da impressão, ajustando temperaturas e velocidades para maximizar a eficiência do processo.

#### **3. Validação de Entrada:**

O código incorpora práticas robustas de validação de entrada, garantindo que apenas valores válidos sejam processados. Isso contribui para a estabilidade e confiabilidade do software, prevenindo erros decorrentes de entradas incorreta

A etapa de projeto e desenvolvimento de software, como próprio nome já diz, se trata da etapa onde o sistema é projetado e desenvolvido, como descrito por Sommerville:

> "*Um projeto de software é uma descrição da estrutura do software a ser implementado, dos modelos e estruturas de dados usados pelo sistema, das interfaces entre os componentes do sistema e, às vezes, dos algoritmos usados.*" (SOMMERVILLE, 2011, p. 25)

#### **Trabalhos Correlatos**

Nesta seção será abordado alguns trabalhos relacionados ao que tema proposto, realizando uma análise das motivações, objetivos e resultados obtidos. Claro, posso detalhar mais sobre cada um dos trabalhos:

"IMPRESSORA 3D E SUAS APLICAÇÕES NO MUNDO" por ITALO LATTUCA FILHO na Universidade Paulista. Este trabalho realiza uma abordagem baseada em dois principais conceitos: os diferentes tipos de materiais utilizados pela impressora 3D e o processo de desenvolvimento de produtos. Com base em dados obtidos por meio de uma pesquisa exploratória e análise de alguns trabalhos desenvolvidos, o objetivo deste trabalho é comprovar que as impressoras 3D podem trazer benefícios para a cadeia de desenvolvimento de produtos

"PROJETO VOLTADO À MANUFATURA ADITIVA UTILIZANDO IMPRESSÃO 3D SLA E OTIMIZAÇÃO TOPOLÓGICA" por Henrique Gomes Dadda na Universidade Federal do Rio Grande do Sul. Este trabalho propõe e testa uma metodologia para o projeto de componentes mecânicos fabricados por impressão 3D SLA, utilizando o método de otimização topológica para minimização da flexibilidade.

"Construção de uma impressora 3D de baixo custo" disponível na Biblioteca Digital de Trabalhos de Conclusão de Curso. Este trabalho tem como objetivo apresentar a construção de uma impressora 3D de baixo custo com pequeno porte e construída a partir de materiais reciclados. A impressora 3D apresentada é do tipo por extrusão e utilizará a modelagem 3D denominada FDM (modelagem por fusão e deposição ou deposição termoplástica).

"Impressão 3D, metodologias ativas, prototipagem, cultura maker" na UFRGS. Este estudo busca apresentar uma proposta de aplicação para a impressora 3D no contexto educacional, em uma escola pública da Paraíba, associando-a à resolução de problemas. Na ocasião, os estudantes usaram conhecimentos adquiridos em sala para atuar sobre o problema que permeia várias instituições de ensino: a falta de material didático para uso em atividades práticas. A partir disso, usaram a metodologia ativa Design Thinking para auxiliar no processo, construindo ideias e protótipos para uso como material didático.

### **Material e Métodos**

Nesta seção serão abordados, a metodologia utilizada para o desenvolvimento do sistema, descrição do projeto e as ferramentas e conceitos utilizados para o desenvolvimento do projeto.

Para desenvolvimento do trabalho, foram realizados levantamento e análise bibliográfica de teses e artigos científicos na *Scientific Electronic Library Online* (SciELO) e Google Scholar.

#### **Sistema de Gerenciamento de Banco de Dados (SGBD)**

O Sistema de Gerenciamento de Banco de Dados como o próprio nome já diz, se trata da aplicação responsável por gerir todo o fluxo de entrada, saída, consulta, controle de acesso e segurança de um banco de dados de um software. Praticamente todo SGBD dispõe de ferramentas gráficas para manuseio do banco, facilitando assim o gerenciamento do mesmo.

Para criação e gerenciamento do banco de dados do sistema de finanças, será utilizado o SGBD MariaDB, que é uma alternativa gratuita ao MySQL que foi adquirido pela Oracle.

## **PHP**

O PHP é uma linguagem de programação scriptada utilizada no lado servidor, mais popularmente utilizada para desenvolvimento web devido a sua integração com o HTML, ela possibilita a interação entre o usuário e o banco de dados, através de requisições, onde o cliente (navegador) manda o pedido ao servidor, seja uma entrada de dados do usuário ou uma consulta ao banco.

## **HTML e CSS**

HTML é a sigla para *HyperText Markup Langu*age, uma linguagem de marcação usada para criar páginas da web. O HTML define a estrutura de uma página da web, incluindo o cabeçalho, o corpo e o rodapé. Ele também define os elementos da página da web, como títulos, parágrafos, imagens e links.

CSS é a sigla para *Cascading Style Sheets*, uma linguagem de folhas de estilo usada para estilizar páginas da web. O CSS permite controlar a aparência de uma página da web, incluindo a cor, a fonte, o tamanho e o layout dos elementos.

HTML e CSS são duas das linguagens mais importantes do desenvolvimento web. Eles trabalham juntos para criar páginas da web que sejam tanto estruturadas quanto esteticamente agradáveis.

Aqui estão alguns exemplos de como HTML e CSS são usados para criar páginas da web:

- O HTML é usado para definir a estrutura de uma página da web. Por exemplo, o HTML pode ser usado para criar um cabeçalho, um corpo e um rodapé. Ele também pode ser usado para criar elementos da página da web, como títulos, parágrafos, imagens e links.
- O CSS é usado para estilizar uma página da web. Por exemplo, o CSS pode ser usado para controlar a cor, a fonte, o tamanho e o layout dos elementos. Ele também pode ser usado para criar efeitos visuais, como sombras e animações.

HTML e CSS são ferramentas poderosas que podem ser usadas para criar páginas da web atraentes e funcionais.

#### **XAMPP**

XAMPP é um pacote de software livre e de código aberto que contém os principais componentes necessários para configurar um ambiente de desenvolvimento web local, incluindo o servidor web Apache, o banco de dados MySQL, o interpretador de scripts PHP e o interpretador de scripts Perl. O XAMPP é uma ferramenta muito útil para desenvolvedores web, pois permite testar e depurar aplicações web em um ambiente local antes de publicá-las em um servidor web real. Além disso, o XAMPP também pode ser usado para fins educacionais, para aprender sobre os componentes de um servidor web.

Os principais componentes do XAMPP são:

- **Apache**: O servidor web Apache é o servidor web mais popular do mundo. Ele é responsável por servir arquivos HTML, CSS, JavaScript e outros arquivos de conteúdo web.
- **MySQL**: O MySQL é um banco de dados relacional popular. Ele é usado para armazenar dados de aplicações web, como usuários, conteúdo e configurações.
- **PHP**: O PHP é uma linguagem de programação interpretada usada para criar aplicações web dinâmicas.
- **Perl**: O Perl é uma linguagem de programação interpretada usada para uma variedade de tarefas, incluindo processamento de texto, automação e desenvolvimento web.

#### **Considerações Finais**

Neste trabalho, exploramos as configurações de impressão 3D e desenvolvemos um sistema de otimização com base no tamanho da impressão. Ao longo deste processo, várias descobertas e considerações emergiram, destacando a relevância e o impacto potencial dessa pesquisa.

#### **Resumo das Descobertas**

Durante a implementação do sistema de otimização, observamos que as configurações ideais variam significativamente com o tamanho da impressão. A relação direta entre temperatura do bico, temperatura da cama, velocidade de impressão e a necessidade de suporte demonstra a complexidade intrínseca dessa tecnologia.

#### **Implicações Práticas**

As configurações otimizadas propostas têm implicações práticas significativas para a comunidade de impressão 3D. Ao fornecer orientações específicas com base no tamanho do objeto a ser impresso, a eficiência do processo de impressão pode ser aprimorada, resultando em economia de tempo e materiais.

#### **Limitações e Possíveis Extensões**

É crucial reconhecer as limitações deste estudo. Ainda há espaço para aprimoramentos, como considerações adicionais sobre materiais de impressão e a inclusão de algoritmos mais avançados. Essas extensões podem contribuir para uma compreensão mais abrangente e precisa das variáveis envolvidas.

#### **Contribuições para o Campo**

Este trabalho contribui para a literatura existente ao apresentar uma abordagem prática para a otimização de configurações de impressão 3D. A aplicação direta dessas configurações pode resultar em melhorias tangíveis na eficiência do processo e na qualidade do produto final.

#### **Considerações Éticas**

Ao implementar sistemas de otimização, é crucial considerar implicações éticas. A transparência e a documentação detalhada dessas configurações são essenciais para garantir práticas responsáveis e promover a integridade na comunidade de impressão 3D.

## **Conclusão**

Em conclusão, este trabalho destaca a importância de considerar o tamanho da impressão ao configurar uma impressora 3D. As configurações otimizadas propostas têm o potencial de transformar positivamente a maneira como abordamos a impressão 3D, melhorando a eficiência e reduzindo o desperdício de recursos.

Este estudo fornece uma base sólida para futuras pesquisas e desenvolvimentos no campo da impressão 3D, incentivando a contínua exploração de estratégias de otimização e a aplicação prática desses conhecimentos.

## **Referências**

SOMMERVILLE, Ian. **Engenharia de Software.** 9. Ed. São Paulo. Pearson Prentice Hall, 2011.

ACICHEN, Eduardo; ZAMBAN, Luiz Vinicius Cruz. Análise sobre a consideração da anisotropia de material e parâmetros de impressão 3D na otimização topológica de uma peça de ABS para montadora de caminhões. Universidade Tecnológica Federal do Paraná, 2022. 21-26 página.

DOMINGOS, Caroline Maciel. Análise Comparativa das Propriedades do Poliácido Láctico (PLA) de Fornecedores Distintos para Aplicações em Manufatura Aditiva: Uma avaliação dos parâmetros de impressão na busca da otimização do processo de impressão 3D via Fabricação Filamento Fundido (FFF). Trabalho de Conclusão de Curso (TCC) - Universidade Federal de Santa Catarina, Campus Blumen\au, Departamento de Engenharia, Curso de Engenharia de Materiais, 2022. Páginas 39-43.

MOREIRA, Joaquim José Linhares. Otimização de uma Impressora 3D Delta e Desenvolvimento da Impressão Simultânea de 3 Cores. Dissertação de Mestrado - Universidade do Porto, Portugal, 2017. ProQuest Dissertations Publishing. Páginas 52-54.

Martins, João de Sousa. Otimização de uma impressora 3D. Implementação de um sistema para impressão em multicores e multimateriais. 2017.

SILVA, Ana Margarida Verde Pereira Ramos da. Processamento por Impressão 3D de Próteses Totais Mandibulares. Universidade de Coimbra, 2020. Páginas 23-31.

MACHADO, Diogo Alexandre Antunes. Desenvolvimento de impressora 3D para caracterização dos efeitos de parâmetros de impressão nas propriedades mecânicas doPEEK. 2019.

https://www.hubs.com/knowledge-base/what-is-fdm-3d-printing/

3 Métodos de Otimização - maxwell.vrac.puc-rio.br PUC-Rio - Certificação Digital Nº 0310953/CA. PÁGINA 36 VOLPATO, N. et al. Prototipagem rápida: tecnologia e aplicações. São Paulo: E. Blucher, 2007.